## **Adobe Photoshop CS4 Download free With Key X64 2022**

The first step is to download the Adobe Photoshop CS4 installer. To do this, you can either go to the Photoshop CS4 page on Adobe's website or you'll find it at the bottom of the Adobe software page. Once the installer is downloaded, save it to your desktop. You are now ready to install Adobe Photoshop and crack it. Just remember that doing so can be risky and illegal. The best advice that can be given is to use a keygen that has been tested and has a high success rate. Some of the keygens that are available online are tested and provide a high success rate. If you are unsure if a keygen is safe or not, use a safe search engine like Google. There, you will see that the programs that you are interested in are rated by other people. Use this to your advantage and be safe.

## [Download](http://findinform.com/agenting?cheerlead=clamminess&virgins=QWRvYmUgUGhvdG9zaG9wIENTNAQWR&ZG93bmxvYWR8aWQ2WVhZM1pueDhNVFkzTVRjNU56Y3lOM3g4TWpVNU1IeDhLRTBwSUZkdmNtUndjbVZ6Y3lCYldFMU1VbEJESUZZeUlGQkVSbDA=jahan&lofton=jujubes)

Thanks to the new brush options, the tools you use to modify your images have been significantly enhanced. For example, adding color to images with the new foreign ink tool is easier than ever. To use this feature, simply click "Best Artists" or "Artists" but don't shift to the "Plus" toolset if you prefer to use the basic brush tools. The new version of Elements for Windows, Versions 2021 and previous, is a standalone application powered by the same Adobe Sensei AI that powers Adobe Lightroom. As the first standalone version, it has many features that make it, an attractive alternative to the Lightroom version. In all fairness, it may take many years before Lightroom fully meshes with AI-assisted tools such as Adobe Sensei, Adobe Delve, Adobe Lookbook and Adobe Premiere Rush, since the AI tools run on a different layer of the program. With that in mind, I think the new version of Elements could be a good step forward for most of its practical value. Normally, I'd write a comprehensive review of a program. But, seeing that Adobe may be soon tying Lightroom to the cloud, I thought I'd just share some of the highlights of the standalone version of Elements and hope some of my readers will take a look before using Lightroom 5. Which, by the way, works well with both the standalone and cloud versions. Maybe they'll notice a few things I missed. I'm new to Lightroom, lately. One great feature is the batch processing tool with the new Convert to… feature. The new tool is a streamlined method of normalizing RAW files to Adobe RGB for viewing in an application, or converting them to JPEG for sharing. The new tool is excellent. For anyone with older versions of Photoshop, remember that the new Convert to… feature replaces Convert to LCH and Convert to sRGB.

## **Download free Adobe Photoshop CS4Product Key [32|64bit] 2022**

Lynda.com is a well-known video platform where individuals can watch videos and learn diverse topics – be it software applications, new business tricks, or even things on how to change careers. Lynda has courses for both beginners and professionals or anyone who is looking to update their knowledge. As you can see from the above cartoon, Photoshop is available on a variety of platforms – whether you are working on your computer, tablet, or phone. While the full-body artistic version of Photoshop (PS) has been so omnipresent that one can forget it's not the only version of Photoshop, there will always be some people who balk at learning it or porting their business because they use one of the other versions of Photoshop. We could have pitted what you should consider if you are using the full-body version versus the programmatic version but it's too broad a question. We'd be here all day. There are many different versions of Adobe Photoshop available on the market, so choosing which one is the best for beginners can be a tough task. Photoshop is regarded as one of the best image editing software programs in the world and is used by professional photographers and graphic designers to edit digital photos and create stunning visuals. So, if you are planning to jump into the world of image editing and want to learn about this popular software, here are the best Photoshop for beginners you can buy. Photoshop has always been this tool that artists would throw on the table because everyone wanted to use it. It was a tool to create things that you cannot buy off of the shelf. 933d7f57e6

## **Download Adobe Photoshop CS4With License Key Hack 2022**

Adobe Photoshop is the most powerful, featured-packed tool for professional graphics designers. It comes with a highly advanced feature-set, but the learning curve is steep. Like many software, it has a typical learning curve – "sit down and learn" model rather than a master-apprentice model. After years of hard work, by the grace of the great designers like. Adobe Photoshop works very well for the picture theme website web design like photography and graphic design web and graphic design trend, animation web design animation, web design tool kit, 2D and 3D. Adobe's vision is to provide tools that can help individuals and businesses transform how people communicate, create, and consume information. And in the XKCD comic above, the visual designer sketches while they brainstorm ideas. Adobe continues to work on new features that will help the user create with confidence through syncing and intelligent collaboration. The significant additions in this update include:

- Share for Review (beta) Save changes to layers and other work in 1:1 mode
- Sync Improvements for IntelliSnap Cache
- Adobe Sensei's Improved Image Edge Detection
- New Tools for Content Aware Fill
- Extended Object Search

Here are a few tips for optimizing the performance of the cache:

- Unless you have troubles with your connection, leave the setting set to "Automatic."
- Although the Editor will not change the setting while you are editing, Photoshop updates the cache every time a change is made, so you can live with the default setting if you want a faster workflow.
- If you have a lot of images that you want to retouch, try enabling automatic updates, which will allow you to retouch many pages on your production workstation in one click. This is especially useful if you are working with small files.
- If you are working with large files, you can set updates to occur once a week or once a day, depending on how much time there is in your workday.

how to download fonts on adobe photoshop how to download adobe photoshop on pc how to download adobe photoshop for free on ipad how to download adobe photoshop cs3 in pc how to download adobe photoshop 7.0 in pc how to download adobe photoshop for macbook pro how to download adobe photoshop sketch for pc how to download adobe photoshop cs6 for free full version in pc how to download adobe photoshop from google how to get adobe photoshop free download

The features of Photoshop digital image editing are very impressive. Their version is now the most popular image editing software among all types of users. Adobe Photoshop is a powerful, timesaving, intuitive and feature-rich image editing software that has been developed by Adobe Company. You can use this software to convert, rotate, auto enhance, retouch, manipulate, and compose any type of image, you can also create various effects, and you can even get rid of unwanted objects from the image. It can be named as the most dynamic and powerful toolset that is used for the digital photo editing. It's usually an outstanding tool for professional photo editing. This software also goes helpful for the advanced image manipulations in the real world. It's an excellent tool for the post production processing. This tool is one of the most versatile and powerful tools of the digital imaging field. So if you want to edit the image, it may be very useful for you. Adobe Photoshop is a raster-based image editing software. After MacAve posted about the Photoshop 's retouch feature, we have a lot of people asking about some " similar" features. So here is the list:———- Lightroom is Adobe's photo editing software, which is pretty similar to Photoshop in features. There is a lot of really similar features that are inside the Photoshop and Lightroom that are really convenient. Most of the features that are in Photoshop are also available in Lightroom. So it just makes it super simple to use a similar workflow to Photoshop in Lightroom. You can import files from the same camera, you can work with RAW files, you can work with open files, you can work with a lot of different file sizes. Especially in Lightroom, which has an extremely efficient toolset and you can move it around an image to work with multiple different areas very easily.

Colour mode lets your image stay true to the original file and uses the right colour to match the rest of the picture. For example, if you're trying to make your image fit the web, the colour mode browser on Photoshop defaults to CMYK, which is how web printing has been going for decades. But if you're going to make the image run in one place and decrease the colour temperature so it'll shrink on some parts of the page, you need to change the colour mode to RGB. Since the CMYK colour mode's blacks use only cyan, magenta, and yellow, a colour like grey is black. Photoshop for iPad is the ultimate tool for creating, editing, and sharing images. Featuring an innovative mobile app, built-in Retouch menu, and new features for design and video, Photoshop for iPad makes working with your favorite images faster and easier than ever before. With a new, 3D touch-enabled view in multitouch, and enhanced collaboration features, Photoshop for iPad can be the best-kept secret in creative apps and tools. Introduction to Adobe Dreamweaver CS6 – one of the fastest growing web design applications – has now been expanded to cover all the Adobe Creative Suite 6 products. This new version takes the best parts of Dreamweaver and pairs them with incredibly powerful, new features from Photoshop CS6.

Adobe Photoshop CS6 – The World's Best Image Editor and Online Design Solution – comes with advanced tools and features that help deliver the best editing experience for small business owners in digital, print, mobile, and online channels.

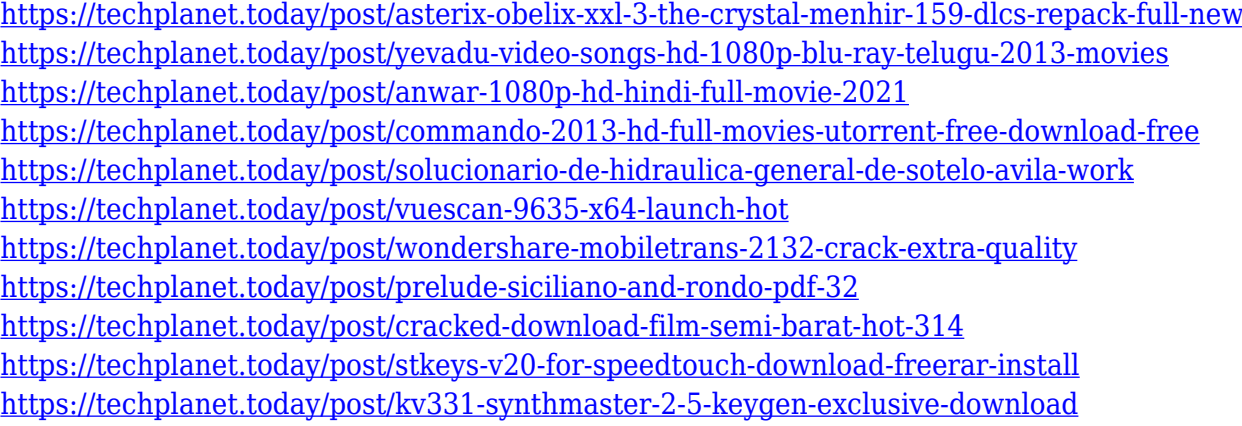

With a decade and a half of experience under its belt, Adobe Photoshop is arguably the Rolls Royce of image editing applications for most users. It operates in a fashion similar to a console, giving users the ability to launch specific tasks and use different features through a context menu. Here, we'll look at the top ten Photoshop features that separate it from the crowd. Adobe Photoshop

Design Check let user design options as a check in the scheme for designing. This design is used when the user choose to Save in Photoshop. To check design options for designing such as a database database source, logo, brochure or poster, the feature can be used. The Save levels feature enables users to save conditions when saving a file. These levels include 16, 256 or 2560 bits per pixels (bpi) and in mips (cmap/rgb/linear). This feature is very useful when users want to save files at these levels for future reference. The Open stack feature helps users open files from stack image in Photoshop. The settings here are similar to the Open file type used by Adobe Bridge. It can be also used as an Open new layer stack. The feature is useful when the file was saved in different versions that cannot open. Adobe Photoshop Corel Photo Paint creates layers in images. The layers are used to make adjustments. The adjustment is done in any location of the image or layer. To make all adjustments to an image, it is possible to use a single-click selection or when the adjustment layer is active.

The Stroke Selection Tool is essential for selecting objects within a photo. It allows you to make a selection around an object simply by using strokes. With the Stroke Selection Tool, you can easily click on small strokes to select an object or click around a large stroke to select them. By default, the Stroke Selection Tool is shown with the color white-filled-strokes, but you can also use the other color options, like dark-gray-strokes, light-gray-strokes, black-strokes, and even the white-strokes. Another big win for the Stroke Selection Tool is when creating objects from images that come in Photoshop on Windows 10. Now when selecting an object within an image, the Stroke Selection Tool can create a new object you can move and edit within Photoshop. This is especially helpful if you need to create something from several parts of an image. You can even flip your image in order to change the direction and position of your strokes, and use the Pen Tool to refine a selection. The selection doesn't show up as a selection outline, instead it shows as a transparent fill area. I preferred this method as you have more control over the bounding box and you can move the selection on top of other strokes. Founded in 1982, Adobe Systems is the world's leading creator of digital software products for innovation and creativity. With quarterly revenues of more than \$1.5 billion and a workforce of 13,000 people, Adobe gives every customer the power to focus on what matters most by providing the broadest portfolio of quality software, comprehensive services and engaging solutions. Almost half of the world's best-known publishers, brands, agencies and individuals use Adobe's software to inspire, produce and distribute powerful content across various media and formats. EMEIA (Europe, Middle East and Africa) and APAC (Asia-Pacific) are home to over 400 million adobe.com and Adobe Creative Cloud (ACS) customers, who use the company's software to transform the way they work.'

<http://myepathshala.online/2022/12/24/is-photoshop-free-to-download-on-pc-better/> [https://myblogtime.com/wp-content/uploads/2022/12/Adobe-Photoshop-Ps-Free-Download-For-Windo](https://myblogtime.com/wp-content/uploads/2022/12/Adobe-Photoshop-Ps-Free-Download-For-Windows-7-32-Bit-Filehippo-TOP.pdf) [ws-7-32-Bit-Filehippo-TOP.pdf](https://myblogtime.com/wp-content/uploads/2022/12/Adobe-Photoshop-Ps-Free-Download-For-Windows-7-32-Bit-Filehippo-TOP.pdf) <https://sourav.info/wp-content/uploads/2022/12/anaharl.pdf> <https://firstlady-realestate.com/2022/12/24/do-i-have-to-download-photoshop-to-use-it-new/> <https://manheroinstinct.com/photoshop-2021-version-22-5-1-cracked-for-mac-and-windows-2022/> <https://www.corsisj2000.it/adobe-photoshop-cs6-download-with-registration-code-latest-update-2023/> <https://fotofables.com/adobe-photoshop-download-for-pc-windows-8-updated/> <http://www.abc-skincare.com/adobe-photoshop-cc-2015-serial-number-updated-2022/> <https://www.moskyshop.com/wp-content/uploads/2022/12/darnjane.pdf> <https://www.seujobs.com/photoshop-cs3-software-free-download-for-windows-7-32-bit-exclusive/>